## **MAGIP 2009 TECHNICAL SESSION AGENDA**

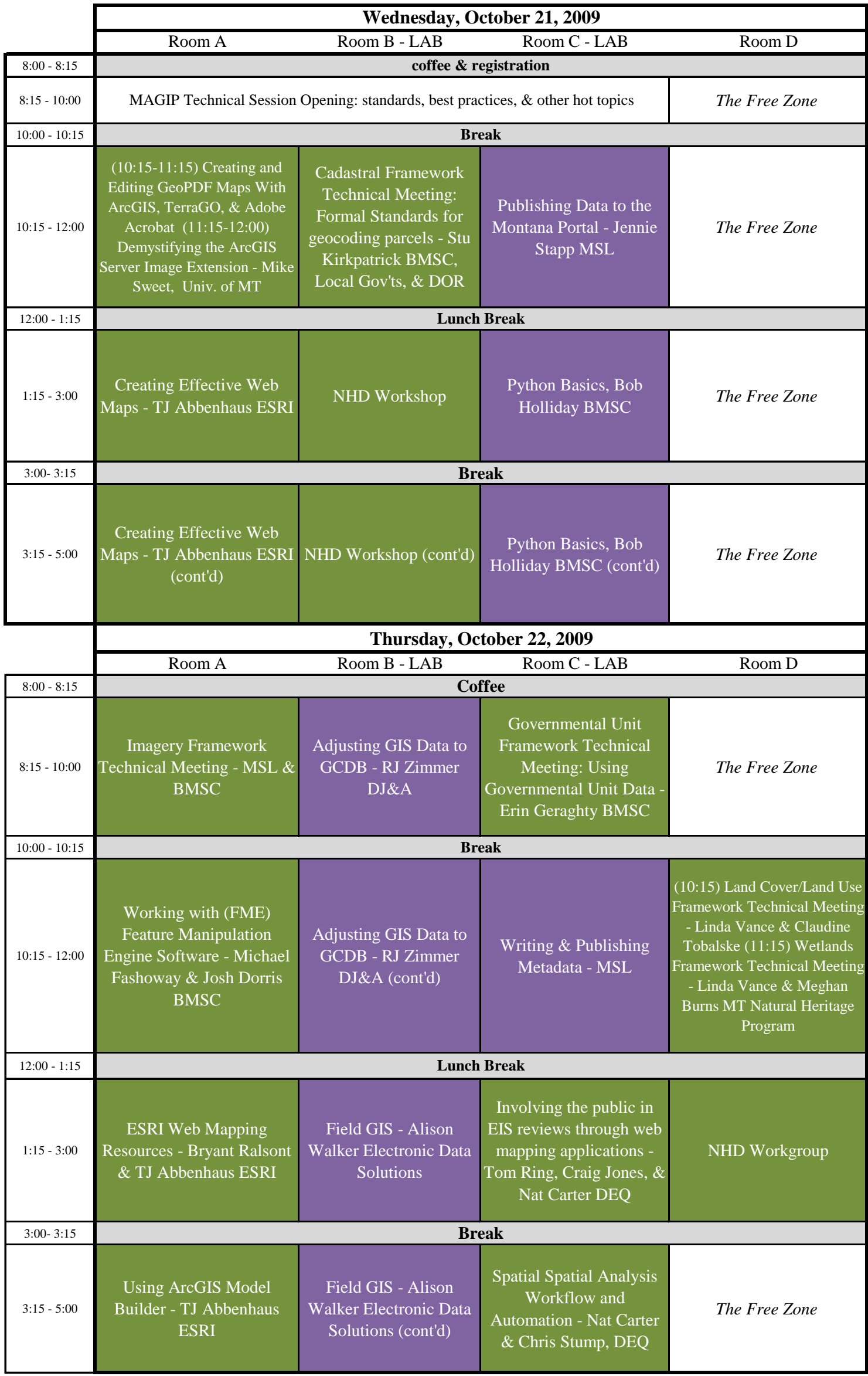

*\*Purple indicates a hand-on session and there is a limit of 28 people*

*\*Green indicates no limit and not hands-on*